#### $C++$  für Wissenschaftliches Rechnen

Dan Popović

Interdisziplinäres Institut für Wissenschaftliches Rechnen, Universät Heidelberg

18. April 2011

# $C_{++}$  für Wissenschaftliches Rechnen

[Motivation](#page-2-0)

- **2** [Vorausgesetzte Techniken](#page-5-0)
- 3 [Das erste Programm](#page-6-0)
- 4 [Grundlagen C++](#page-8-0)

[Datentypen](#page-8-0) [Kontrollfluss](#page-9-0) [Funktionen](#page-12-0)

- **6** [Zeiger und Referenzen](#page-16-0)
- $\odot$  [Abstrakte Datentypen und ihre Realisierung in C++](#page-22-0)

[Klassen](#page-22-0)

[Konstruktoren und Destruktoren](#page-24-0)

- 7 [Templates und generische Programmierung](#page-29-0)
- 8 [Die Standard Template Library \(STL\)](#page-34-0)

[Bespiel einer Container-Klasse: Vektoren](#page-37-0)

[Das Iterator-Interface](#page-38-0)

- 9 [Built-in Algorithmen der STL](#page-40-0)
- $\bf{1}$  Vererbung in  $\bf{C}$ ++

11 [Virtuelle Funktionen und abstrakte Basisklassen](#page-46-0)

[Virtuelle Funktionen](#page-46-0) [Rein virtuelle Funktionen und abstrakte Basisklassen](#page-50-0)

# Anforderungen an die Programmiersprache

#### $\rightarrow$  Fffizienz.

- des Programms
- der Entwicklung
- $\rightarrow$  Hardware-nahe Programmiersprachen
- $\rightarrow$  Integration mit existierendem Code
- $\rightarrow$  Abstraktion

<span id="page-2-0"></span> $\rightarrow$ 

# Vergleich von C++ mit anderen Sprachen

#### Fortran & C

- <sup>+</sup> schneller Code
- <sup>+</sup> gute Optimierungen
- nur prozedurale Sprachen
- wenig Flexibilität
- schlechte Wartbarkeit

#### $C++$

- <sup>+</sup> gute Wartbarkeit
- <sup>+</sup> schneller Code
- <sup>+</sup> gute Integration mit Fortran und C Bibliotheken
- <sup>+</sup> hoher Abstraktionsgrad
- schwerer zu optimieren
- meistens mehr Speicherverbrauch

#### Literatur

#### Literatur zu C++

- B. Stroustrup:  $C_{++}$  Die Programmiersprache (Die Bibel)
- A. Willms:  $C++$  Programmierung (Für Anfänger gut geeignet)
- B. Eckel: Thinking in  $C_{++}$ , Volume  $1 + 2$

# Grundlegende vorausgesetzte C++-Kenntnisse

Um die Vorzüge von  $C_{++}$  auszunutzen, sind abstrakte Techniken notwendig. Folgende grundlegenden Konzepte sind als Basis unumgänglich:

- Grundlegende Datentypen und Kontrollstrukturen:
	- int, double, bool, char, ...
	- conditionals: if, switch, ...
	- loops: for, while
- Grundlegende Programmstrukturen:
	- Funktionen
	- Rekursive und iterative Programmierung
- Zeiger und Referenzen
- Klassen und Vererbung
	- class und struct
	- private, public, protected
	- Konstruktoren und Destruktoren
	- public, private-Vererbung
	- (rein) virtuelle Funktionen abstrakte Basisklassen
- <span id="page-5-0"></span>• Polymorphismus von Funktionen, Überladen von Operatoren

### Ein erstes Programm: Hallo, Welt!

```
1 // include i/o library
2 # include < iostream >
 3
4 // main is always the first function to be called
5 // argc: counts program arguments
6 // argv: pointer to C-Strings containing the arguments
7 int main (int argc, char** argv)
8 {
9 std :: cout << " Hello , World ... " << std :: endl ;
10
11 // return value of function
12 return 0;
13 }
```
<span id="page-6-0"></span>Das Erstellen des Executables erfordert hier nur einen Compiler  $(g++)$ :

# Übersetzen unter Linux

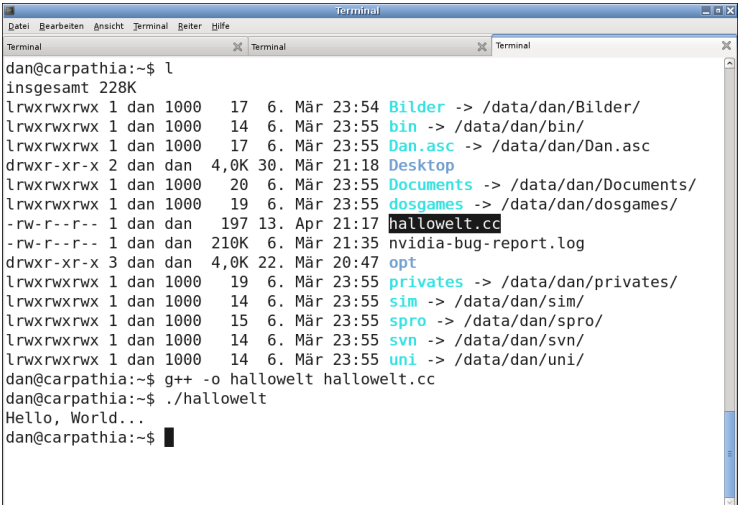

### Datentypen in C++

#### Die elementaren Datentypen in C++ sind:

- $\bullet$  int: Ganzzahlen,  $\text{int a} = 2$ ;
- long: Große Ganzzahlen,  $\log a = 1e15$ ;
- char: Zeichen,  $char a = 'b'$ ;
- float: Gleitkommazahlen 4 Byte,  $f$ loat  $b = 3.14$ ;
- double: Gleitkommazahlen 8 Byte, double c = 3.1415;
- <span id="page-8-0"></span>• bool: Wahrheitswerte, bool d = false;

Daneben gibt es eine Vielzahl erweiterter Datentypen und die Möglichkeit, beliebige eigene zu definieren.

### Vezweigungen

if-Verzweigungen:

```
1 # include < iostream >
\overline{2}3 int main (int argc, char** argv)
4 {
5 int a = 5; // an integer variable
6 if (a > 0)<br>7 {
     7 {
8 std:: cout << "Hello, World..." << std:: endl;
9 }
10 else
11 \quad \text{f}12 return 1; // emit an error<br>13 }
13 }
14
15 return 0;
16 }
```
# Realisierung von Schleifen

- for-Schleifen.
- while-Schleifen,
- do..while-Schleifen.

```
#include <iostream>
2
3 int main (int argc, char** argv)
4<sub>4</sub>5 for (int i=1; i<10; ++i)6 std:: cout << "i: " << i << std:: endl;
7
8 int j = 5;
9 while (j > 0)
10 {
11 std:: cout << "j: " << j << std:: endl;
12 j --;<br>13 }
13 }
14
15 return 0;
16 }
```
# Realisierung von Schleifen

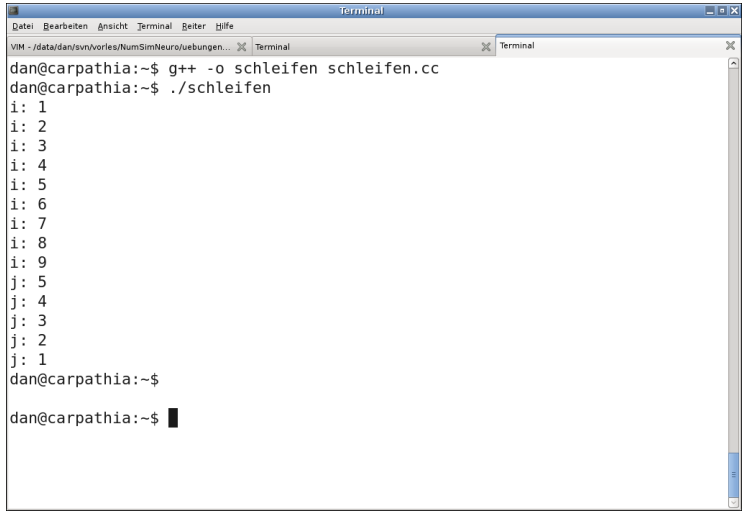

### Funktionen

#### Funktionen

Funktionen dienen zur Kapselung von Programmabschnitten und können bei Bedarf aufgerufen werden.

In C++ haben sie immer die Syntax

<span id="page-12-0"></span><sup>1</sup> Rueckgabetyp Funktionsname ( Parameter1 , Parameter2 , ..) ;

### Ein Beispielprogramm mit Funktion

```
1 # include < iostream >
\mathfrak{p}3 using namespace std; // use namespace std globally (here ok,
4 avoid this in the general case)
5
  1/4 function that greets everyone
7 void greet ()
8 {
9 // do not need namespace-selector std:: any more
10 cout << "Hello, World." << endl;
11 }
12
13 // main function
14 int main (int argc, char** argv)
15 \quad {
16 greet () ;
17 return 0;
18 }
```
## Call-by-Reference und Call-by-Value

Bei Call-by-Value wird die Adresse des Objekts als Funktionsparameter übergeben und keine Kopie des Objekts erzeugt:

```
// call-by-value
 void swap_wrong (int a, int b)
3 {
     int tmp = a;
5 \text{ a = b}; // does not work, a and b are local copies
     b = \text{tmp}; // in the scope of the function
7 }
8
  // call-by-reference
10 void swap_right (int& a, int& b)
11 {
12 int tmp = a; // a, b are reference parameters
13 a = b; // That means changes to them are
14 b = tmp; // persistant after end of function call
15 }
```
### Call-by-Reference und Call-by-Value

```
// main function
  int main (int argc, char** argv)
\overline{a}4 int a=5, b=6;
5
6 // Ausgabe 5, 6
7 swap_wrong (a, b)
8 std:: cout << a << ", " << b << std:: endl;
9
10 // Ausgabe 6, 5
11 swap_right (a, b)12 std:: cout << a << ", " << b << std:: endl;
13
14 return 0;
15 }
```
Sollen Anderungen einer Funktion Bestand haben, müssen immer Referenz-Variablen verwendet werden (wie bei swap\_right).

Eines der kompliziertesten Themen in C/C++ sind Zeiger und Referenzen.

#### Zeiger und der Adressoperator &

• int  $x = 12$ 

Die Variable x ist definiert durch Adresse, Größe (benötigter Speicherplatz), Name und Inhalt.

• Um den Wert der Adresse (nicht der Variablen x!) zu ermitteln, gibt es den Adressoperator &:

std::cout <<  $kx \ll std:$ :endl  $\longrightarrow$  Ausgabe: 0xA0000000

- Adresswerte können in sogenannten Zeigervariablen gespeichert werden.
- Zeiger haben die Syntax typ \*name, wobei typ der Typ der Variablen (des Objekts) ist, auf den der Zeiger name zeigt.

<span id="page-16-0"></span>Beispiel:  $\text{int} * z = kx;$ 

#### Der Dereferenzierungsoperator \*

•  $int* z = kx$ :

Über die Zeigervariable z kann der Wert der Variablen x verändert werden (Dereferenzierungsoperator \*):

\*z = 4711; bedeutet, daß die Variable x den Wert 4711 zugewiesen bekommnt.

• Achtung! Mit dem Dereferenzierungsoperator wird nicht der Zeiger z verändert (z zeigt immer noch auf die Speicheradresse von  $x$ ).

#### Der Dereferenzierungsoperator \*

```
• int* z = kx;
```
Uber die Zeigervariable z kann der Wert der Variablen x verändert werden (Dereferenzierungsoperator \*):

\*z = 4711; bedeutet, daß die Variable x den Wert 4711 zugewiesen bekommnt.

• Achtung! Mit dem Dereferenzierungsoperator wird nicht der Zeiger z verändert ( $z$  zeigt immer noch auf die Speicheradresse von  $x$ ).

#### Referenzen

Neben Zeigervariablen gibt es Referenzen.

- Referenzen sind intern Zeiger.
- Referenzen kann man sich als " anderen Namen" fur eine Variable ¨ vorstellen:

```
1 int x = 5;
\frac{1}{2} int& y = \frac{x}{2}; \frac{1}{2} anderer Name fuer x\frac{3}{2} bedeutet x = 4!
```
#### Beispiele für Zeiger und Referenzen

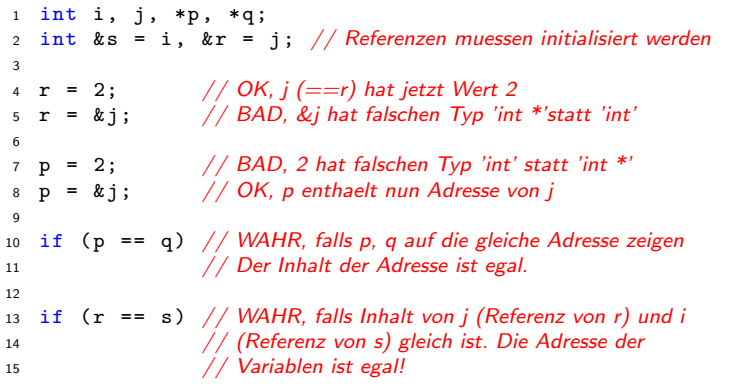

#### Felder

(Mehrdimensionale) Felder sind nichts anderes als Zeiger auf den ersten Feldeintrag:

```
1 int a [5]; // Feld von 5 int-Variablen
2
3 a [0] = 3;4 std:: cout << *a; // output: 3 (= a[0])5 std:: cout \lt\lt ka; // output: Adresse von a[0]
6
7 \text{ int } a [3] [20]; \qquad // 3 \times 20 - Feld
```
#### Verschachtelungen

Zeiger erlauben beliebig komplizierte Konstrukte:

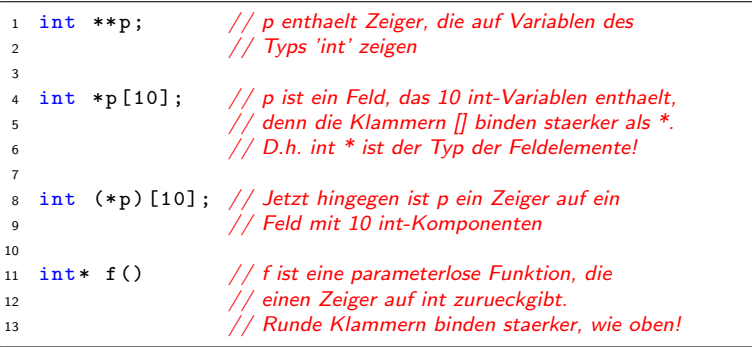

### Klassen und Datentypen

Eine C++-Klasse definiert einen Datentyp. Ein Datentyp ist eine Zustandsmenge mit Operationen, die die Zustände ineinander überführen. Beispiel komplexe Zahlen:

```
1 # include < iostream >
 2
3 class ComplexNumber { // a class defintion
4 public :
5 void print ()
6 {
7 \quad std:: cout << u << " + i * " << v << std:: endl:
8 }
9
10 private :
11 double u, v;
12 }; // '; ' is very important!
13
14 int main (int argc, char** argv)
15 {
16 ComplexNumber a, b, c;
17 a. print (); // print unitialized (!) number
18
19 //c = a + b; // where defined?
20
21 return 0;
22 }
```
# Klassen und Datentypen

- $C++$  ermöglicht die Kapselung des Datentyps, d.h. Trennung von Implementierung und Interface.
	- public: Interface-Spezifikation,
	- private: Daten und Implementierung.
- Von außen kann nur auf Methoden und Daten im public-Teil zugegriffen werden.
- Implementierung der Methoden kann ausserhalb der Klasse geschehen.

#### Konstruktoren

- Der Befehl ComplexNumber a; veranlasst den Compiler, eine Instanz der Klasse zu erzeugen.
- Zur Initialisierung wird ein Konstruktor aufgerufen.
- Es können verschiedene Konstruktoren existieren (Polymorphismus!).
- <span id="page-24-0"></span>• In gewissen Fällen erzeugt der Compiler default-Konstruktoren.

#### Konstruktoren

Die Klasse ComplexNumber mit zwei Konstruktoren:

```
1 class ComplexNumbers
2 f3 public :
4 // some constructors
5 ComplexNumber () { u = 0; v = 0; } // default
6
7 ComplexNumber (double re, double im) // initialize with
8 \quad \{ u = re; v = im; \} // given numbers
9
10 void print () { ... }
11
12 private :
13 double u, v;
14 };
```
### Konstruktoren

```
1 // usage of the complex number class
2 int main (int argc, char** argv)
3 {
4 ComplexNumber a (3.0 ,4.0) ;
5 ComplexNumber b (1.0 ,2.0) ;
6 ComplexNumber c;
7
8 a. print (); // output: 3 + i * 49 \quad c = a + b; // where defined ?
10
11 return 0;
12 };
```
#### Destruktoren

- Dynamisch erzeugte Objekte können vernichtet werden, falls sie nicht mehr benötigt werden.
- Das Löschen von Objekten übernimmt der Destruktor.
- Destruktoren sind insbesondere auszuimplementieren, wenn die Klasse Zeiger (etwa Felder!) enthält.
- Ebenso bei Verwendung von dynamischen Speicher in einer Klasse.
- Stichworte zur dynamischen Speicherverwaltung: new, delete.

# Uberladen von Operatoren

#### Operationen fur abstrakte Datentypen (Klassen) ¨

- Die Anweisung a + b ist für ComplexNumber nicht definiert und muss erklärt werden.
- Für Klassen können verschiedene Operationen wie  $+,+,+,*,/,-,--,=,!=,!,,==,[]$ ,... ausimplementiert werden.
- Klassen, die den Operator () implementieren, heißen Funktoren.

### **Templates**

#### Templates – Code-Schablonen

- Templates ermöglichen die Parametrisierung von Klassen und Funktionen.
- Templates entkoppeln Funktionen oder Algorithmen vom Datentyp.
- Zulässige Parameter:
	- Standard-Typen wie int, double, ...,
	- Eigene Typen (Klassen),
	- Templates.
- Templates ermöglichen statischen Polymorphismus (siehe später).
- <span id="page-29-0"></span>• Templates verallgemeinern  $Code \rightarrow$  "Generische Programmierung".

### Beispiel: Templatisierte Funktion

```
1 # include < iostream >
2
3 // example for a function template
4 template <class T>
5 T getMax ( const T& a , const T& b)
6 {
\frac{7}{7} return (a > b) ? a : b;
8 }
\alpha10 int main ()
11 f12 int i = 5, j = 6, k;13 double l = 10.4, m = 10.25, n;
14
15 k = getMax\langle int \rangle(i,j); n = getMax\langle double \rangle(1,m);16 std:: cout << k << ", " << n << std:: endl;
17 // output: 6, 10.4
18
19 return 0;
20 }
```
### Beispiel: Templatisierte Array-Klasse

```
1 // a class that takes a template parameter
2 template <typename T> class Array
3 {
4 public :
5 int add (const T& next, int n); // add 'next' at
        data[n]
6 T& at (int n);7 T& operator [](int n) { return at(n); } // overloaded
        operator
8
9 private :
10 T data [10];
11 };
12
13 // add a new data member
14 template <class T> int Array<T>:: add (const T& next,
      int n)
15 {
16 if (n >=0 && n <10)
17 {
18 data [n] = next; return 0;
19 }
20 else return 1;
21 }
```
#### Beispiel: Templatisierte Array-Klasse

```
1 // get a certain data member
2 template <class T> T& Array <T>:: at (int n)
3 {
4 if (n \ge 0 \& n \le 10) return data [n];
5 }
6
7 // main program
8 # include < iostream >
9 int main ()
10 {
11 Array <int> c; c. add (3,0); c. add (4,5); c. add (0,1);
12 std::count \leq c.at(5) \leq std::end1;13 // output: 4
14
15 Array \langle char \rangle d; d. add ('x', 9);
16 std::cont \leq d.at(9) \leq std::end1;
17 // output: x
18
19 return 0;
20 }
```
### Weiteres zu Templates

- Mehrere Template-Parameter sind möglich
- Parameter können default-Werte haben
- Templates können ausspezialisiert werden (für Sonderfälle)

# STL – Die Standard Template Library

In C++ gibt es viele vorgefertigte Template-Container, die ohne Kenntnis der Implementierung verwendet werden können. Sie sind in einer Bibliothek, der STL, zusammengefasst.

#### Die STL

- ist eine Sammlung von Template Klassen und Algorithmen,
- bietet viele Containerklassen (Klasse, die eine Menge anderer Objekte verwaltet),
- hat dabei vereinheitlichte User-Interfaces für die Container,
- <span id="page-34-0"></span>• ist in der C++-Standardbibliothek enthalten.

### Container-Arten der STL

Die STL stellt verschiedene Arten von Containern bereit:

- Sequentielle Container Beispiele: Vektoren, Listen
- Container adapter Eingeschränktes Interface zu beliebigen Containern Beispiele: Stacks, Queues
- Assoziative Container Schlüssel-Wert Container Beispiel: Maps, Multimaps

## Vor- und Nachteile der STL

#### Vor- und Nachteile der STL

- <sup>+</sup> Dynamisches Speichermanagment
- <sup>+</sup> Vermeidung von array-Überläufen
- + Hohe Qualität der Container
- <sup>+</sup> Optimierbarkeit durch statischen Polymorphismus
- Unübersichtliche Fehlermeldungen
- Hohe Anforderungen an Compiler und Entwickler
- Nicht alle Compiler sind STL-fähig (obwohl die STL im C++-Standard enthalten ist)

## Beispiele für die Verwendung von STL-Containern: vector

```
1 # include < iostream >
2 # include < vector >
3
4 int main () {
5 // example usage of an STL vector
6 int result = 0;
7 \quad \text{std}::\text{vector} \leq \text{int} > x(100);8
9 for (int j = 0; j < 100; j++) x[j] = j;
10
11 x. push_back (100) ;
12
13 for (int j = 0; j < x. size (); j++)14 result += x[j];15
16 // output: 5050
17 std:: cout \leq result \leq std:: endl:
18
19 return 0;
20 }
```
#### Das Iterator-Interface

Iteratoren bieten Zugriff auf die Elemente eines Containers. Sie

- Iterieren über die Elemente eines Containers,
- Liefern Zeiger auf Container-Elemente,
- Werden von jeder Container-Klasse bereitgestellt,
- Gibt es in "rw"- und einer "w"-Varianten,
- Helfen, array-Überläufe zu vermeiden.
- <span id="page-38-0"></span>• Die Iteratoren werden von vielen STL-Algorithmen wie Sortieren, Suchen u. ä. verwendet.

#### Beispiel: Iteratorieren über eine Map

```
1 # include < iostream >
2 # include <map >
3 # include < cstring >
4
5 int main ()
6 {
7 / example usage of an STL-map
8 std::map <std::string, int> y;
\ddot{q}10 y[" eins"] = 1; y[" zwei"] = 2;
11 \quad y[" drei "] = 3; y[" vier "] = 4;
12
13 std:: map < std:: string, int >:: iterator it;
14 for (it=y.\text{begin}(); it != y.\text{end}(); +tit)
15 std :: cout << it -> first << ": " << it -> second <<
           std :: endl ;
16 // output: 1: eins
17 // 2: zwei ... usw.18
19 return 0;
20 }
```
# Algorithmen

#### Algorithmen, die die STL bereitstellt

Die STL enthält viele hilfreiche Algorithmen, die

- Elemente eines Datencontainerns manipulieren können,
- die Iteratoren zum Elementzugriff verwenden.

Beispiele:

- Sortieren
- Suchen
- Kopieren
- Umkehren der Reihenfolge im Container

<span id="page-40-0"></span> $\bullet$  ...

# Algorithmen

#### Beispiel: Sortier-Algorithmen für Vektoren

- Verschiedene Sortierungen für Vektoren stehen bereit
- Unterscheidung z.B. durch:
	- Benutzte Vergleichsoperation
	- Bereich der Sortierung
	- $•$  Stabilität
- Komplexität des Standard-Sortierers für Vektoren:
	- $O(n \cdot \log n)$  ideal
	- $\bullet$   $O(n^2)$  ungünstigster Fall
- eigene Vergleichsfunktionen möglich
- Achtung: (doppelt verkettete) Listen sind auf Einfügen und Löschen von Elementen optimiert  $\Rightarrow$  spezielle Sortier-Algorithmen

### Algorithmen

Beispiel: Verwendung eines Sortier-Algorithmus für Vektoren

```
1/4 a vector for integers
2 vector <int> x;
3
  x. push\_back(23); x. push\_back(-112);
5 x. push_back (0) ; x. push_back (9999) ;
6 \times . push_back(4); x. push_back(4);
7
8 // sort the integer vector
9 sort (v. begin (), v. end ());
10
11 // output: -112 0 4 4 23 9999
12 for (int i = 0; i \le x. size(); i++)13 cout \langle x[i] \rangle \langle x''(t);
```
# Vererbung in C++

#### Vererbung

- Datentyp gibt seine Abstraktion an anderen Datentyp weiter.
- Ist-ein" Relation: Dreieck ist ein geometrisches Objekt, d.h. Klasse " Dreieck ist von Klasse GeomObject abzuleiten.
- <span id="page-43-0"></span>• Nicht zu verwechseln mit einer " Dreick ist kein Punkt → keine Vererbung)."Enthält-ein" Relation: Ein Dreieck enthält drei Punkte (aber ein

# Vererbung in C++

```
// example of inheritance in C_{++}class Matrix{
3 public :
4 ...
5 private :
6 double data [3][3]; // (3 \times 3)-Matrix
7 };
8
9 // the derived class: symmetrical matrix is a matrix
10 class SymMatrix: public Matrix {
11 public :
12 double getEntry (int i, int j) { return data [i][j];
       }
13 // error: data private in base class
14 // performance?
15 ...
16 // constructor calls a constructor of base class
17 SymMatrix () : Matrix () { ... }
18 };
```
### Verschiedene Arten der Vererbung in C++

Bei Vererbung ist darauf zu achten, auf welche Member die abgeleitete Klasse Zugriff erhält  $\rightarrow$  verschiedene Arten der Vererbung:

- private-Vererbung: Alle Elemente der Basisklasse werden private Member der abgeleiteten Klasse.
- public-Vererbung: public-Member der Basisklasse werden public-Member der abgeleiteten Klasse, private wird zu private.

## Virtuelle Funktionen

Virtuelle Funktionen erlauben, dass abgeleitete Klassen Methoden der Basisfunktionen überdecken:

```
1 class GeomObject{ // base class for geo objects
_2 \, _{\rm pulblic} : \, _{\rm 2} _{\rm 2} _{\rm 2} area is a function member
3 virtual double area () { return 0.0; }
4 ...
5 };
6
7 class Triangle :
8 public GeomObject{ // a derived class
9 public: // has a specific member 'area' as well!
10 double area ()
11 \quad \text{f}12 return 0.5 * a * h;
13 }
14 ...
15 private :
16 double h, a;
17 };
```
# Virtuelle Funktionen

Wenn Basis- und abgeleitete Klasse enthalten Mitglieder gleichen Namens enthalten – Welche Methode wird aufgerufen?

```
19 int main () {
20 GeomObject* geo;
21 Triangle t;
22
23 geo = &t:
24 std:: cout << geo->area << std:: endl; //?
25
26 return 0:
27 };
```
#### Lösung:

- Falls nicht anders angegeben, die Methode des Basisobjekts (!).
- Durch das Schlüsselwort virtual wird der Aufruf an die abgeleitete Klasse durchgereicht.
- Stichwort Late Binding, d.h. Zuordnung Methodenname  $\leftrightarrow$ Implementierung erst zur Laufzeit.

# Dynamischer Polymorphismus

Die Technik der späten Typ-Bindung mit virtuellen Funktionen hat einen eigenen Namen:

#### Dynamischer Polymorphismus

- Genaue Typbestimmung zur Laufzeit.
- Realisierung über:
	- Virtuelle Funktionen (function lookup table),
	- Überschreiben von Funktionen

# Dynamischer Polymorphismus

Die Technik der späten Typ-Bindung mit virtuellen Funktionen hat einen eigenen Namen:

#### Dynamischer Polymorphismus

- Genaue Typbestimmung zur Laufzeit.
- Realisierung über:
	- Virtuelle Funktionen (function lookup table),
	- Überschreiben von Funktionen.

#### Vorteile des dynamischen Polymorphismus

- Basisklassen sind Obermengen der abgeleiteten Klassen
- Algorithmen, die auf Basisklasse operieren, können auch auf den abgeleiteten Klassen operieren.
- Beispiel: Liste, die Pointer auf GeomObjects speichert. Pointer kann auf ein Triangle-Objekt oder jedes andere GeomObject-Objekt zeigen!

Oftmals sind virtuelle Funktionen nicht sinnvoll in der Basisklasse definierbar. Dann

- Deklararation der Funktion in der Basisklasse als "rein virtuell":<br>" virtual  $area() = 0$ .
- <span id="page-50-0"></span>• Abgeleitete Klassen müssen rein virtuelle Funktionen implementieren.

#### Abstrakte Basisklassen

- Enthält eine Basis-Klasse eine rein virtuelle Funktionen, heisst die Klasse abstrakt.
- Von abstrakten Klassen können keine Objekte instanziiert werden.
- Eine abstrakte Basisklasse definiert einheitliches Erscheinungsbild (Interface) einer Abstraktion.
- Algorithmen operieren auf diesem Interface, d.h. unabhängig der tatsächlichen Implementierung.

Beispiel:

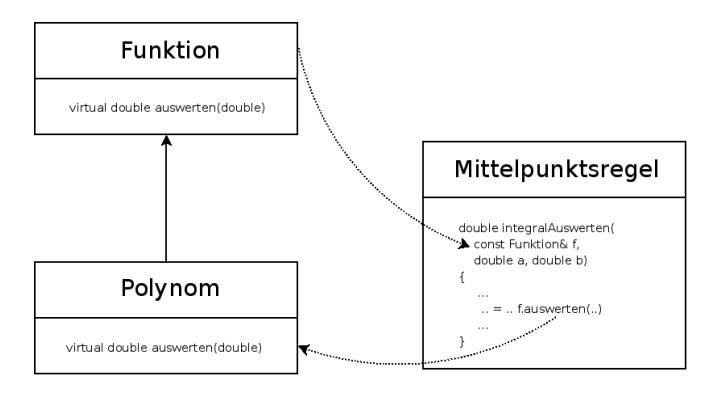

Beispiel:

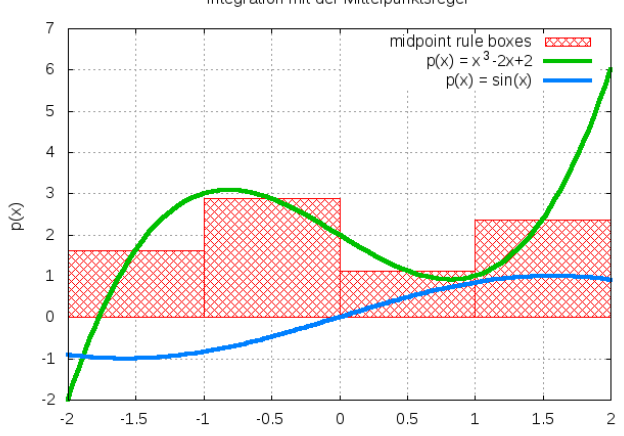

Χ

Integration mit der Mittelpunktsregel

#### Erklärung des Beispiels:

- Der Algorithmus Mittelpunktsregel integriert beliebige Funktionen
- Es existiert eine (u.U. abstrakte) Basis-Klasse für Funktionen
- Allgemeine Funktionen wie Polynome, Sinus, . . . werden von der Basisklasse abgeleitet.
- Mittelpunktsregel operiert nur auf der Funktionsschnittstelle!

Es folgt der Code zum Beispiel, es wird ein Sinus integriert:

```
// main.cpp: Test der Integration mit der Funktions-Schnittstelle
// System-Header inkludieren
\#include \ltcstdlib>\#include \ltiostream>\#include \ltcmath>// eigene Header inkludieren
#include " sinus ,h"
#include " mittelpunktsregel.h"
// main-Funktion
int main( int argc, char** argv)
{
    // Objekt der Klasse Mittelpunktsregel anlegen
     Mittelpunkts\text{Re}eel mipur(100):
     // Sinus-Objekt erzeugen
     Sinus s1:
    // Integration der Polynome testen
     \text{std}:: cout << "Integral Sinus: " << mipur.integralAuswerten (s1, -2.0.2.0) << std::endl:
     std :: cout << "Integral Sinus: " << mipur. integral Auswerten (s1, -3.1415, 6.2890) << std
            : : e n d l ;
     std :: court \ll std ::return 0;
}
```

```
// mittelpunktsregel.h: Die Klasse Mittelpunktsregel
#include "function.h"#ifndef _MIPUREGEL_H_
#define _MIPUREGEL_H_
// Mittelpunktsregel-Klasse
class MittelpunktsRegel
{
public:
     Mittelpunkts\text{Regel}(\text{int} \text{anzahl}) : n(\text{anzahl}) {}
     " Mittel punkts Regel() { };
     // Integral einer Funktion auswerten
     double integral Auswerten (Funktion& f, double a, double b) const
     {
       double erg = 0.0;
       double h = (b-a)/(1.0*n); // Laenge der Intervalle
       // Anteile der einzelnen Boxen aufsummieren
       for (int i = 0; i < n; ++i){
            double x = a + i * h + 0.5 * h; // Intervall-Mittelpunkt
            erg += h * f . auswerten (x) : // Funktionsauswertung
       }
       return erg;
     }
private:
     int n:
};
#e n d i f
```

```
// funktion.h: Abstrakte Schnittstellenklasse fuer Funktionen
// Inklusions-Waechter
#ifndef ...FUNKTION-H#define ... FUNKTION H.
// Abstrakte Basisklasse fuer Funktionen
class Funktion
{<br><mark>public</mark> :
  // Konstruktoren
  Funktion() {};
  // virtueller Destruktor
  virtual "Function() \{}\
  // Funktion auswerten, rein virtuell !
   virtual double a user ten (double x) const = 0;
private:
};
#e n d i f
```

```
\#include \ltcmath>// inkludiere Basisklasse / Schnittstelle
#include " funktion .h"
#ifndef SINUS H_#define -SINUS.H.// Kapselungs-Klasse fuer den Sinus
class Sinus : public Funktion
{<br><mark>public</mark> :
    Sinus() \{ \}// Erfuellung der Schnittstelle
    double auswerten (double x) const
     {
       return sin(x);
     }
private :
};
#e n d i f
```